# **[GIẢI TIN HỌC LỚP 12](https://doctailieu.com/giai-bai-2-trang-48-sgk-tin-hoc-12) – BÀI 2 TRANG 48**

#### **Câu hỏi**

- a) Hiển thị các học sinh nam trong lớp.
- b) Lọc ra danh sách các bạn chưa là đoàn viên.
- c) Tìm các học sinh có điểm ba môn Toán, Lí, Hóa đều trên 8.

#### **Lời giải bài 2 trang 48 Sách giáo khoa Tin lớp 12**

Để thực hiện thao tác lọc ta làm như sau

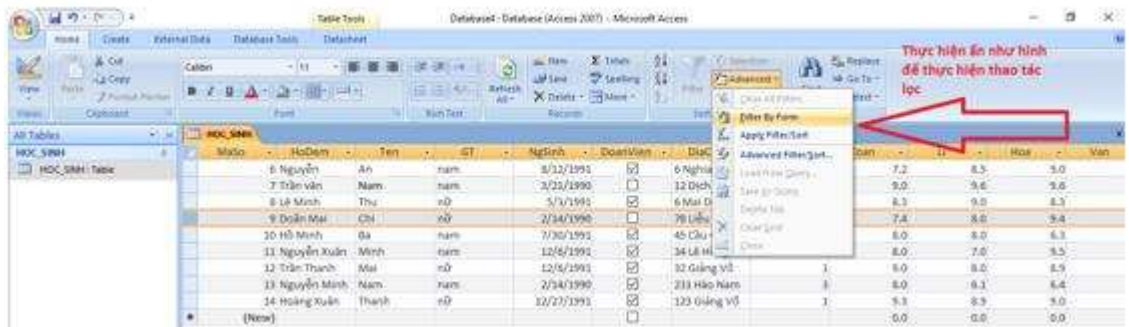

a) Để thực hiện lọc các học sinh nam trong lớp ta nhập điều kiện lọc như sau.

Chọn phần giới tính là Nam. Sau đó nhấn nút Toggle Filter để thực hiện lọc.

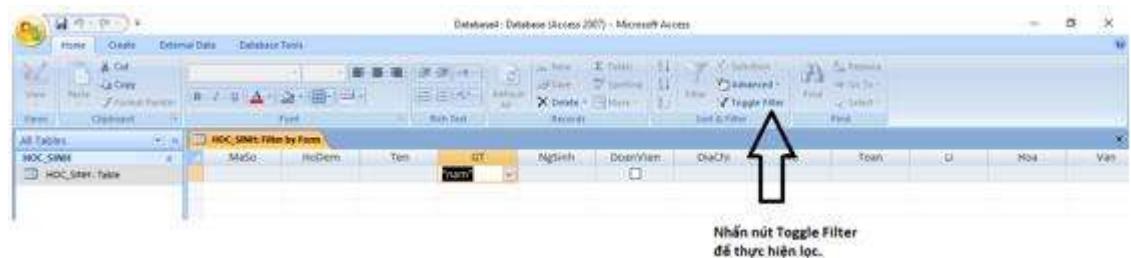

### Kết quả

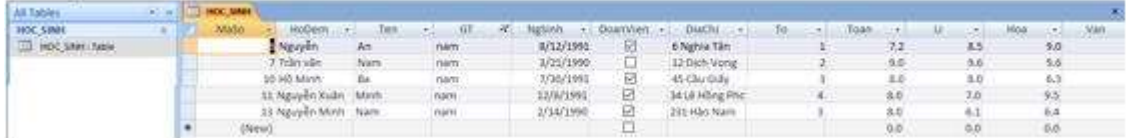

b) Lọc ra danh sách các bạn chưa là đoàn viên.

Chọn điều kiện để lọc như hình.

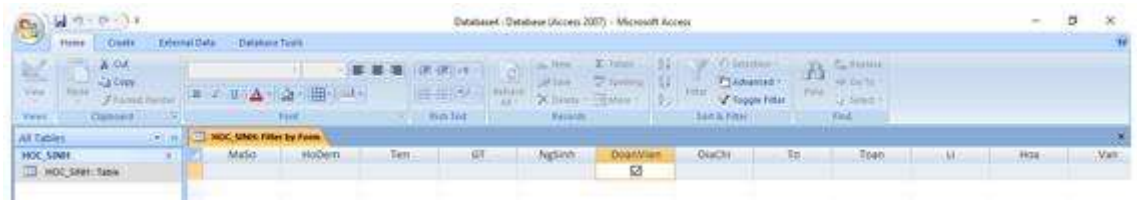

## Kết quả

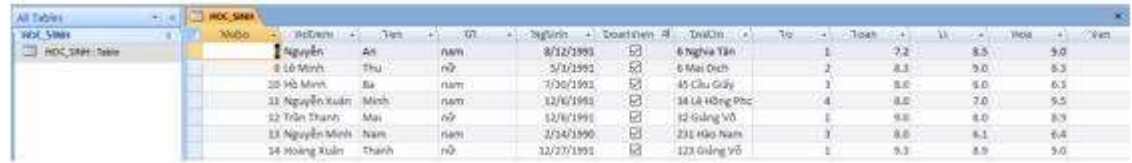

c) Tìm các học sinh có điểm ba môn Toán, Lí, Hóa đều trên 8.

Thực hiện nhập điều kiện lọc như sau.

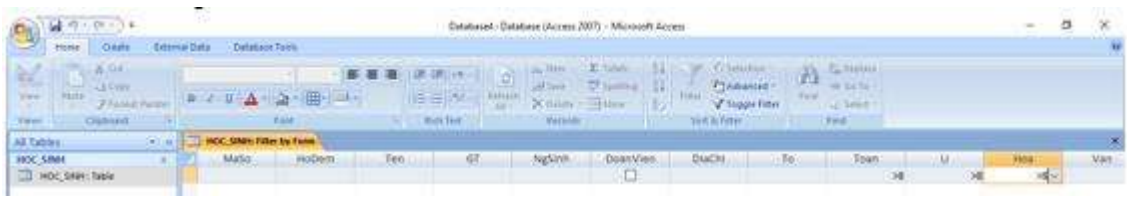

Kết quả

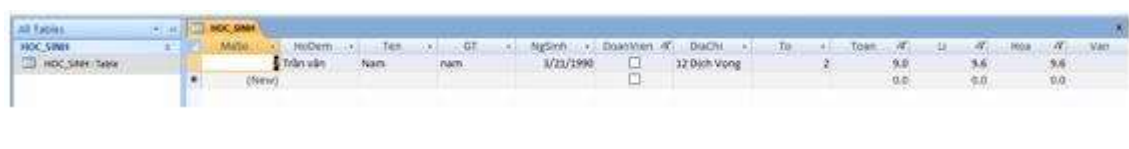

\*\*\*

Để cho các em học sinh học tập môn [Tin học 12](https://doctailieu.com/lich-su-lop-6-c8388) được hào hứng hơn, doctailieu.com tiếp tục chia sẻ cho các em lời [Giải bài tập SGK Tin học lớp](https://doctailieu.com/giai-tin-hoc-12-c3380) 12 kèm file PDF. Chúc các em học tốt môn Tin học.